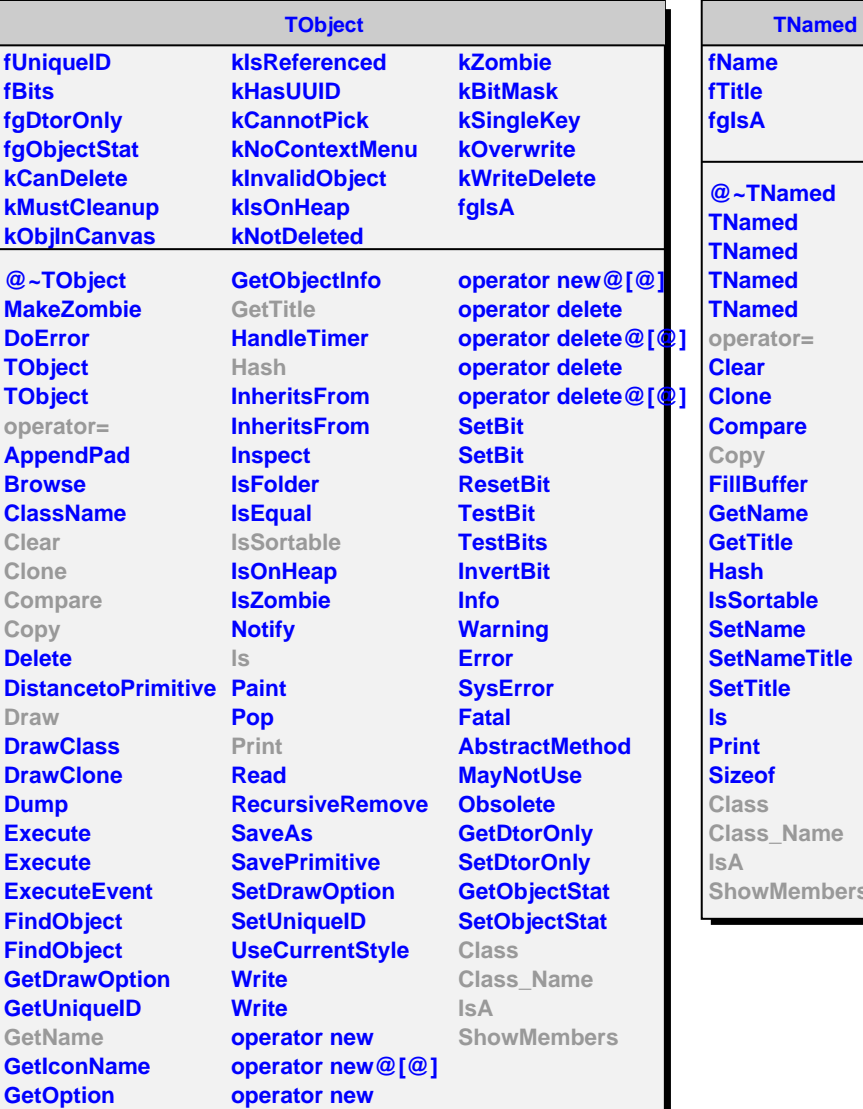

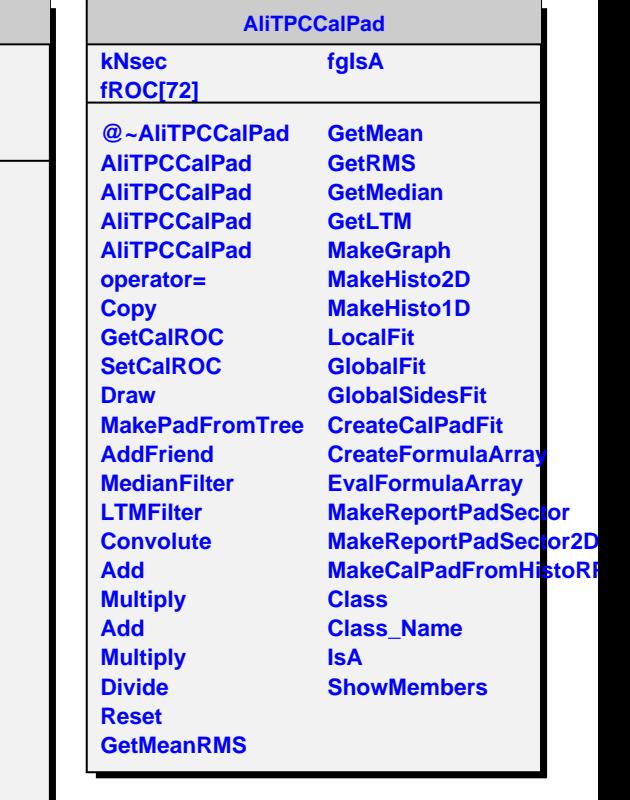

mbers